## **====FIR\_brickwall\_SquareWave\_DC\_Controlled====**

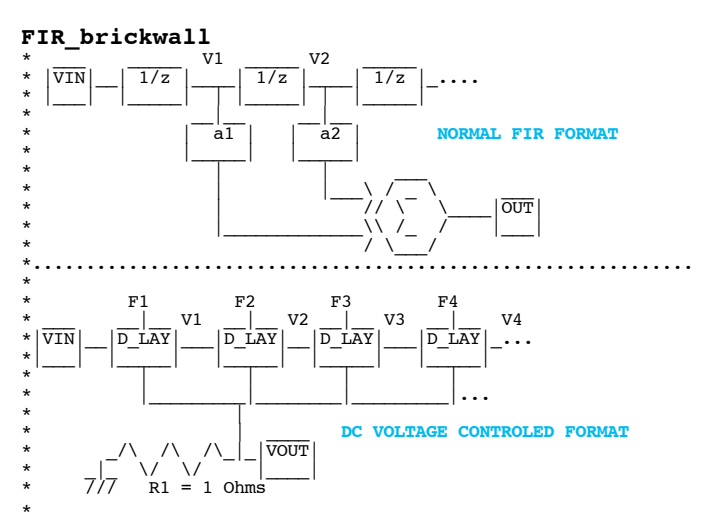

**The sanity check for this FIR digital filter is how it responds to a square wave. The response should match what happens when a square wave is brickwalled filtered using FFT methods.** 

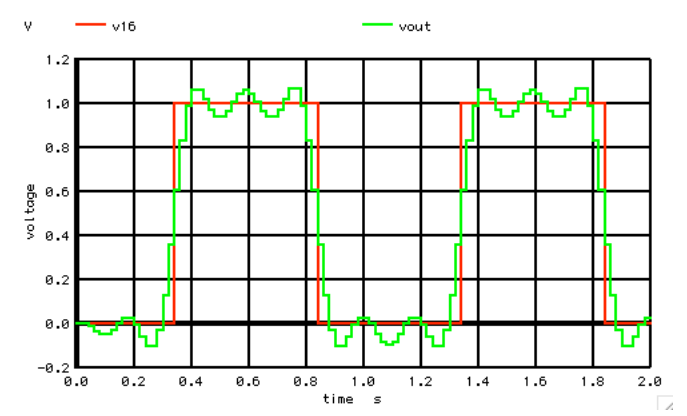

**The output should resemble the square wave in terms of its fundamental and all its harmonics where in this case any harmonic above the 5th has been removed. Equally important is that none of the remaining harmonics should have any shift in time or phase compared to the fundamental. From the point of view of the 16th delay point, this is how things appear to be.** 

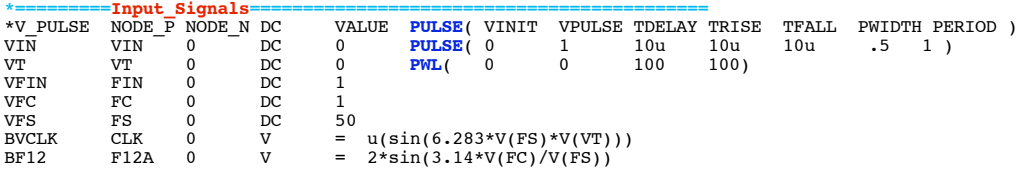

**The impulse has been converted to a square wave.** 

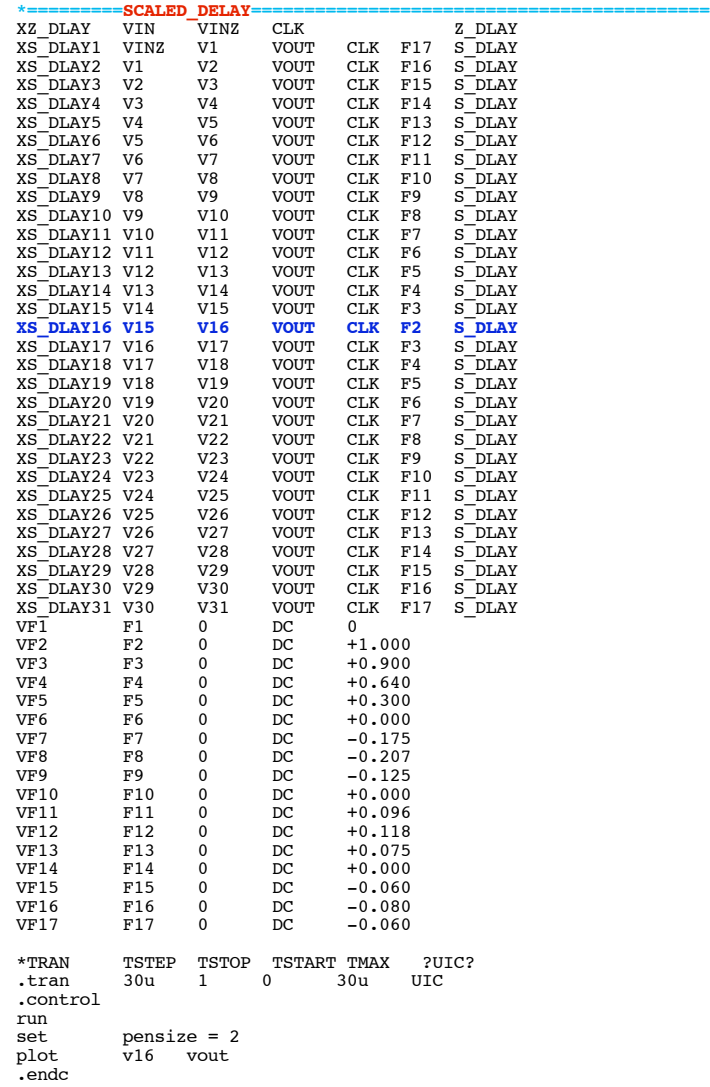

## **Simulate the same. The square wave response and impulse response are shown together.**

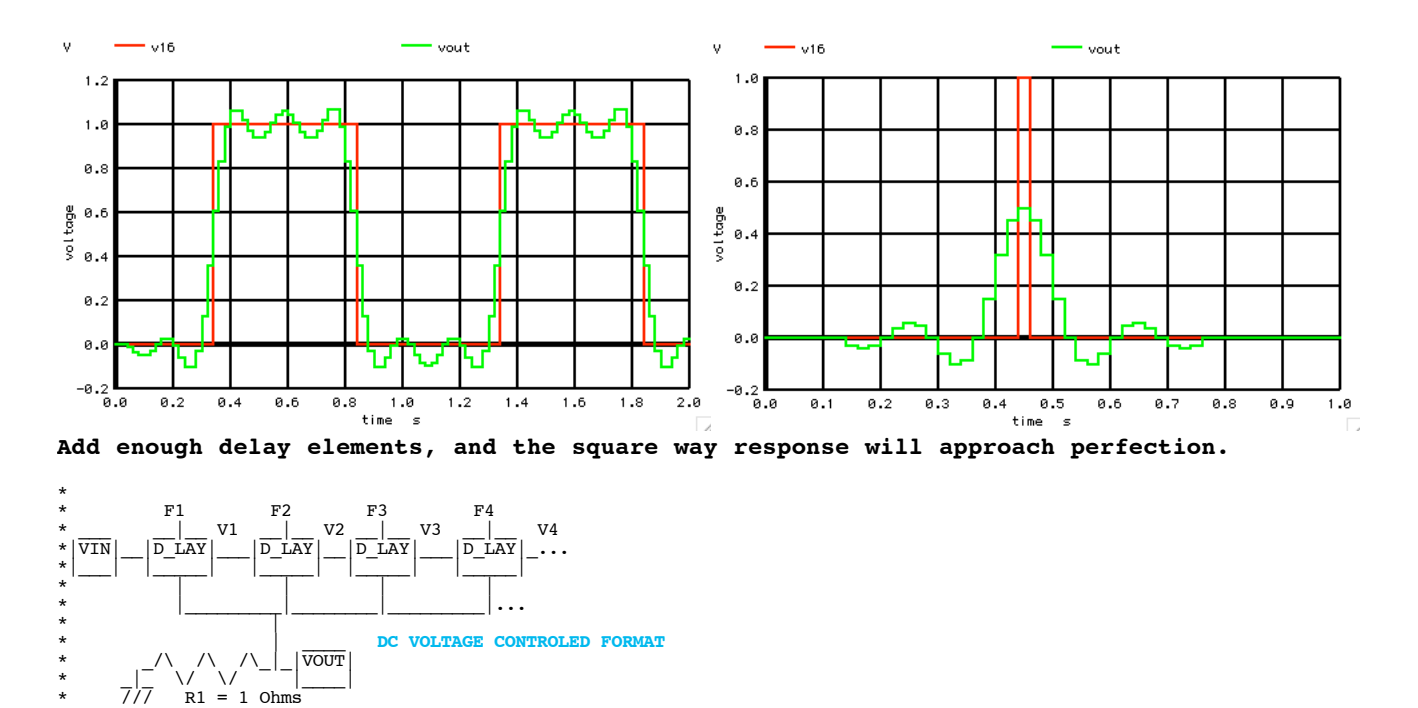

## **===========Full\_Netlist\_For\_Copy\_Paste======================= FIR\_brickwall\_Square \* \_\_\_ \_\_\_\_\_ \_\_\_\_\_ \_\_\_\_\_**

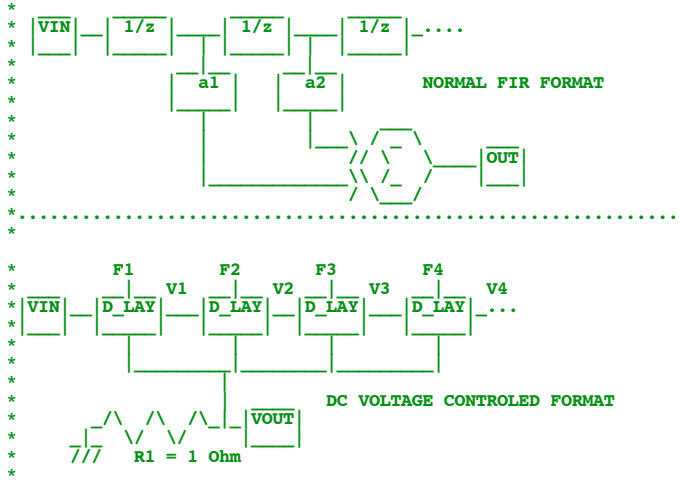

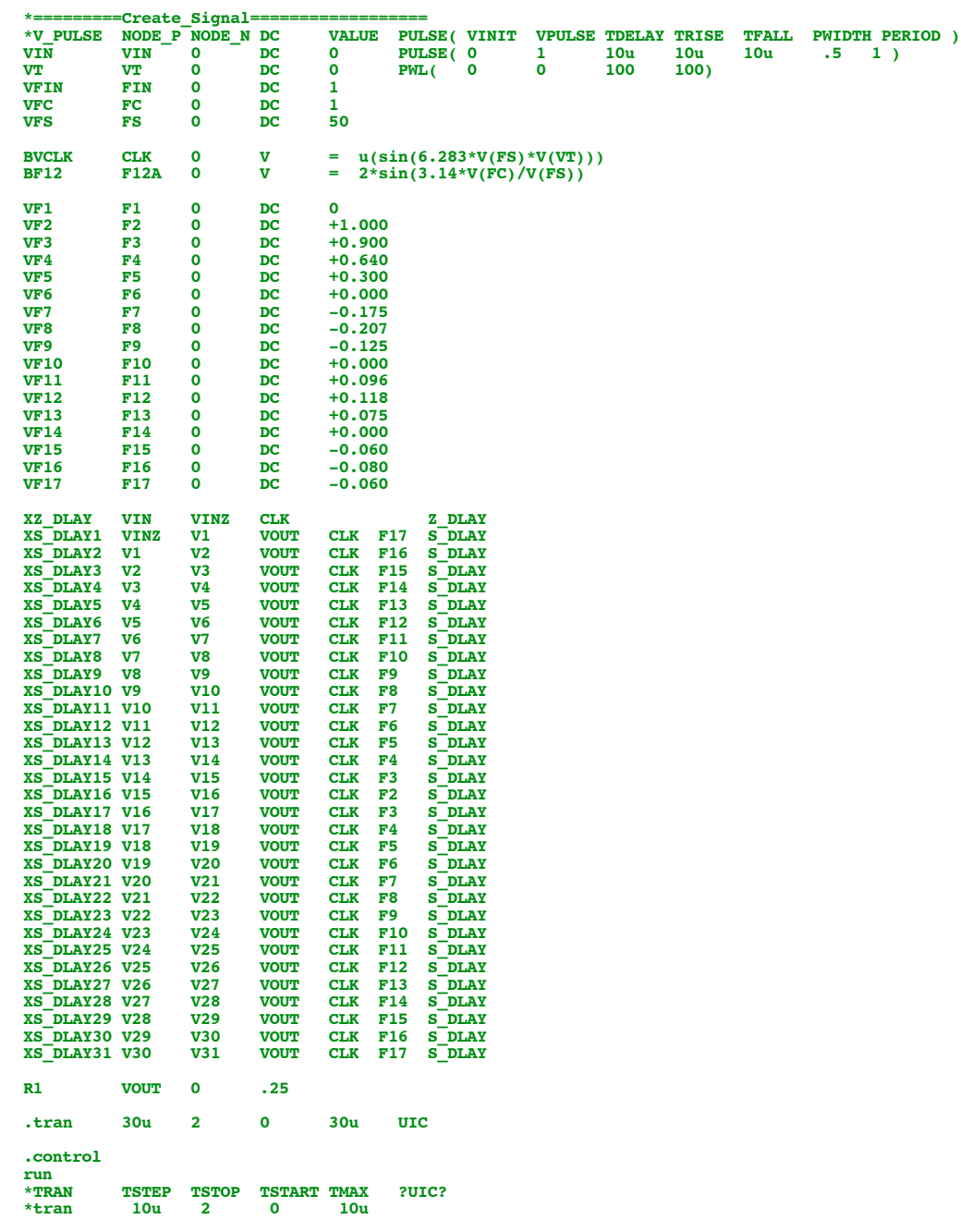

## **.endc**  $=$ Switch\_Model=

**.MODEL SW SW( VT=.5 VH=.1 RON=100m ROFF=100MEG)**

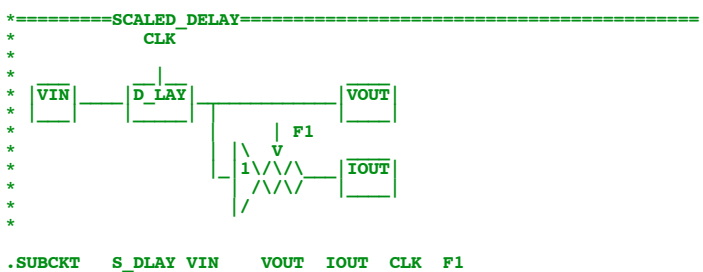

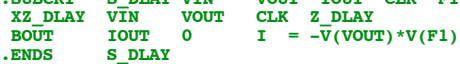

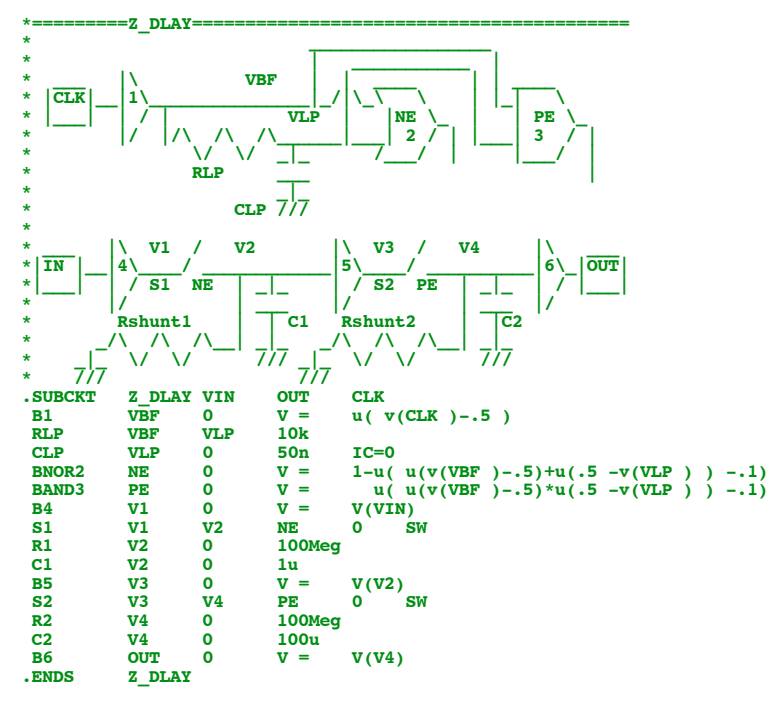

**.end**

**6.7.11\_12.16PM dsauersanjose@aol.com Don Sauer**